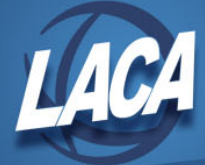

## Fiscal Year End GAAP Checklist

Revised June 2019

The following checklist outlines the steps that should be completed for GAAP when closing for fiscal year-end. Some of these items may be duplicated on other closing checklists. Check with your GAAP auditor to see if they want any additional reports.

## **If you will be using WebGAAP, run USAEXP/GAAP\_EXP to create GAAPEXP.TXT before you call LACA to close. This can be done later if necessary.**

## **Before Closing the Fiscal Year:**

- $\Box$  Ensure that you have copies of the following reports:
	- o POSUMM
	- o FINSUMM (summary option)
	- $\circ$  USAEMSEDT (will also be on the Fiscal CD in BeAR) Cash Reconciliation, Federal Assistance Detail, Federal Assistance Summary, and Civil Proceedings.
- $\Box$  Generate a copy of the WORKCOMP or WORKOBJ report.
	- o Enter the projected rate for the current calendar year to projected costs.
	- o Typical selection criteria: fund 001 599, SCC 0000 9999, object 100 199.
		- o Subtract section 125, 457 annuity, and dependent care deduction amounts.
		- o Add 1099 Non-Employee Compensation (contractual services, etc.).
- □ Generate Transfer/Advance Summary (TRANADV) in Refletion.
	- o This report lists amounts from accounts with 72XX and 74XX functions and 51XX and 52XX receipt codes.
	- o Review to ensure the final net amounts are zero.
- $\Box$  From the USAS LCL menu in Reflection, generate and print/save the following reports:
	- o GAAP\_SERS
	- o GAAP\_STRS
	- o SERS\_PAID
	- o STRS\_PAID

## **After Closing the Fiscal Year:**

- $\Box$  Run PAYABL as of 6/30 for accounts payable.
- $\Box$  Print/save the following payroll reports for each payroll during July and August:
	- o PAYRPT.TXT
	- o PAYSUM.TXT

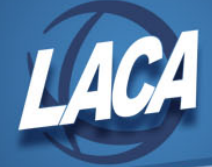

**Run the following reports after closing the month of August:**

- For all Vacation Used
	- o If your district uses LEVPRO:
		- USAS LCL/APPBUD for budgets of all 123 objects as of 8/31
		- USAS LCL/APPBUD for budgets of all 153 objects as of 8/31
- □ For all Severance Pay
	- o USAS\_LCL/APPBUD for budgets of all 132 objects as of 8/31
	- o USAS\_LCL/APPBUD for budgets of all 162 objects as of 8/31
- □ For Accounts Payable
	- o CHEKPY for 7/1 thru 8/31
- $\Box$  Run USARPT/REVLED of revenue activity for 7/1 thru 8/31
- $\Box$  For dollar value of vacation balances
	- o BENOBL/BENACT as of 8/31
	- o BENOBL/BENEMP as of 8/31

**Gather the following USPS related items:**

- $\Box$  CHKSTS report of all outstanding checks as of June 30.
- □ WAGOBL reports (WAGACT and WAGEMP) as of June 30.
- □ BENOBL reports (BENACT and BENEMP) as of June 30.
- □ BIRTHDAYS report as of June 30.

**Once EIS is balanced, gather the following EIS related items:**

- $\Box$  Generate the following EIS reports (these will be in BeAR on your EISCD after closed):
	- o EIS101 Schedule of Fixed Assets by Source
	- o EIS102 Schedule of Fixed Assets by Function and Object
	- o EIS103 Schedule of Changes in Fixed Assets \*
	- o EIS104 Schedule of Changes in Depreciation \*
	- o EIS305 Book Value Report
- \* Print duplicate copies so you can place one in your GAAP binder.